## **Bulk create users with PowerShell from csv source**

## **The script**

```
Import-Csv -path NewAdUserFromExcel.csv | foreach {
    # -WhatIf
    New-AdUser -name $_.Name -GivenName $_.GivenName -Surname $_.SurName -
SamAccountName $_.SamAccountName -UserPrincipalName $_.UserPrincipalName -
OtherAttributes @{'mail'=$_.Mail} -Accountpassword (ConvertTo-SecureString -
String $_.Password -AsPlainText -Force) -Enabled $true -path $_.Path -
Company $_.Company
    Add-ADGroupMember -Identity "VPN Access group" -Members
$_.SamAccountName
    Add-ADGroupMember -Identity "GitAccess" -Members $_.SamAccountName
     Set-ADUser -Identity $_.SamAccountName -PasswordNeverExpires $true
}
```
## **Sample CSV file**

Name,GivenName,Surname,SamAccountName,UserPrincipalName,Mail,Path,Password,C ompany

John

Smith,John,Smith,jsmith,jsmith@example.com,sohn.smith@example.com,"OU=Depart ment,OU=Users,DC=example,DC=com",c0mpl3xp4\$\$w0rd,Department

From: <https://wiki.plecko.hr/>- **Eureka Moment** Permanent link: **[https://wiki.plecko.hr/doku.php?id=windows:scripting:bulk\\_create\\_users\\_with\\_powershell\\_from\\_csv\\_source](https://wiki.plecko.hr/doku.php?id=windows:scripting:bulk_create_users_with_powershell_from_csv_source)**

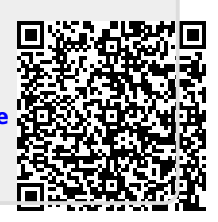

Last update: **2023/11/02 10:33**